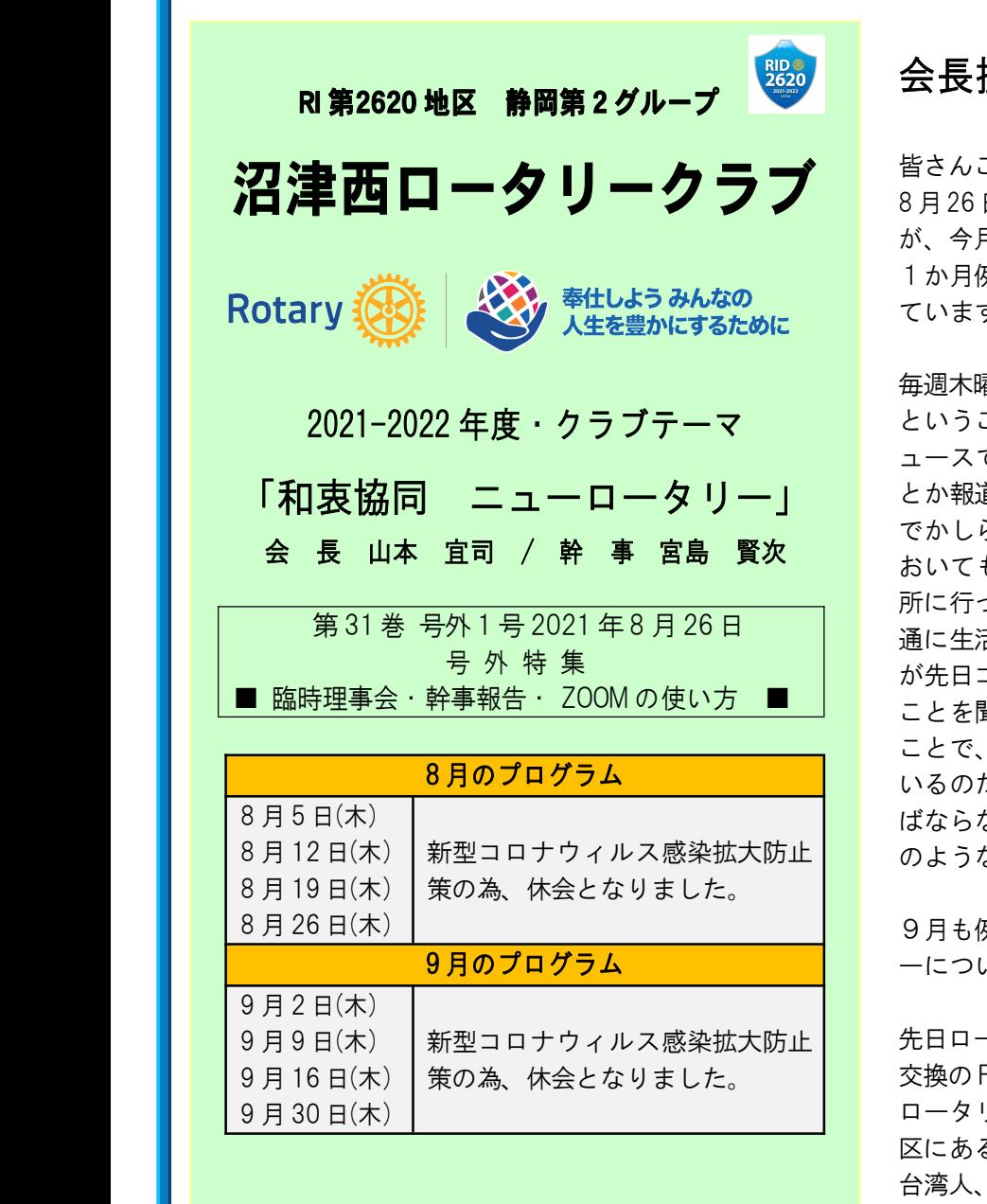

例 会 場 〒410-0046 沼津市米山町3-37 アクアガーデン迎賓館沼津 ℡ 055-920-5200

> 事 務 局 久松会計事務所内 TEL 055-961-2050 FAX 055-961-2600 E-mail : numawestrc@gmail.com

例 会 日 毎週木曜日12:30点鐘

広報委員長 成田 みちよ / 編 集者 成田 みちよ

# 会長挨拶 ● 会長 山本 宜司 ●

こんにちは

日木曜日 本来であれば1406回例会であります 月はコロナ緊急事態宣言発令中の為お休みです。 1か月例会がないと生活のリズムがおかしくなってき す。

毎週木曜日には例会があるのが当たり前の生活がない ことは、普通ではないということです。連日ニ ではコロナ新規感染者が何人だとか過去最高だ 直されていましたが、身近に感染者がいないの でかしら他人事のように聞いていました。沼津市内に も連日多くの新規感染者が出ていますが、市役 っても食堂に昼ご飯を食べに行っても、皆、普 通に生活しています。そんな中、取引先の当社担当者 コロナに感染して、ホテルでの療養中だという ことを聞きました。知っている人がコロナに感染した 自分の周りにもコロナがじわじわと進出して いるのだと実感し、コロナ対策をしっかりとしなけれ ばならないと感じました。会員の皆さんの周りにはそ のような方が居りますでしょうか。

9月も例会は休会となりますが、週に一度はロータリ ーについて考えていきましょう。

先日ロータリークラブ・ロータリアン(関係者)情報 交換のFacebookページを閲覧しました。台北 ロータリークラブの紹介ページです。台北3482地 区にあるクラブで日本語を公用語とするクラブです。 日本企業の駐在員、台湾に根を下ろした日本 人、三分の一ずつで構成されているそうです。台湾社 会への奉仕、日台の交流に奉仕いているクラブで、主 な活動は、1.台湾世界遺産応援活動 2.心魂活動(病院 や障碍者施設から出ることが出来ない子供たちに、ミ ュージカル、人形劇などの一流パフォーマンスを届け る活動)3.謝謝台湾活動(日本人留学生によってはじ められた活動)公開コメントには、コロナが収束した ときには是非訪問したいというコメントが多く在りま した。このような、FacebookやMyRotary な どを見てみると勉強になります。

残暑厳しき折ご自愛ください。

#### <他クラブへの出席者>

山本 宜司、植松 正 (7/31 増強維持セミナー) 山本 宜司、鈴木 和憲 (8/7 米山記念奨学セミナー) 重光 純、成田 みちよ、山田 和典 (8/6 沼津RC) 重光 純、山田 和典 (8/10 沼津北RC) 成田 みちよ、山田 和典 (8/13 沼津RC) 久松 但 (8/16 北海道2500 ロータリー E クラブ) 重光 純 (8/17 沼津北RC)

山田 和典、内田 逸美、成田 みちよ (8/20 沼津RC) 成田 みちよ (長泉RC) 内田 逸美 (8/24 沼津北RC ・ 8/25 長泉RC)

# ★ 幹 事 報 告 ★

# 1,他クラブの例会変更等

① 沼津RC:9 月3 日・10 日・17 日(金) 休会 MU:なし ② 裾野RC:9 月3 日(金) 休会17 日→15日長泉RC との合同早朝例会に変更 MU:なし

#### 2.連絡事項

- ① 「日本のロータリー100 周年ビジョンレポート202(本編)」 の (P65)中のP22 2 の第4 章:視点1から視点3につ いての意見を回答書にて今月末日までに提出します。 ご協力ありがとうございました。
- ② 新型コロナウィルス緊急事態宣言(8月20日~9月12日) が発令されたため19 日の臨時理事会において、9月末 まで休会と議決されました。 従って次回例会は、10月7日(木)12:30 米山梅吉記念 館での例会になりますのでお間違いなきようお願いいたし ます。
- ③ ガバナーより2024~25年度ガバナー候補者推薦の件 で、提案(推薦)書の提出をクラブ例会で採択された決議 として、推薦者の有無に関わらず9月6日までに提出する よう要請の件。 例会開催が不可ですので、会員各位において推薦者・立 候補の有無を下記に記入の上、8月末日までに返信して ください。

④ 休会期間が2 ケ月に渡ることになりました。ガバナーから の要望もありましたが、ただ休会では会員の気持ちが ロータリーから離れてしまいがちになるので、Web開催等 何らかの方法を会員へのフォローも考慮して、会員が対 話できる形を見つけて欲しいとのことです。 これについて会員皆さんのご意見を幹事まで頂戴したい と思いますので、ご協力のほどよろしくお願いいたします。

# ★ 臨 時 理 事 会 報 告 ★

#### 1, 連絡事項

① 19 日10 時から ZOOM にて行われましたガバナーとの 会長・幹事会において、感染防止対策休会が続く時期には、 昨年の経験から会員の気持ちがロータリーから離れてしま いがちになるので、ただ休会ではなく Web 開催等何らかの 方法で会員へのフォローをしながら考慮して欲しい旨のお 話がありました。

## 2,協議事項

① 静岡県に緊急事態宣言が発令されました。 (期間は:8 月 20 日~9 月12 日) 新型コロナウィルス感染拡大防止対策に鑑み

RC) 9月の例会開催について・9月末日まで休会とする → 承認とする。

- ② 9 月のプログラム変更について クラブ管理運営委員長 土屋 昌之 君 9 月末日まで休会の場合: 2 日 ⇒10/14(12:30~)、 9 日 ⇒10/21、16 日 ⇒10/28 <sup>→</sup> 承認とする。
	- ③ 9 月の定例理事会開催について ZOOM等を利用して開催する(9日12:30~) <sup>→</sup> 承認 とする。
	- ④ ガバナーより2024~25年度ガバナー候補者推薦の件 について。 提案(推薦)書の提出をクラブ例会で採択された決議と して、有無に関わらず 9 月6 日までに提出義務会員に  $PC$ メールにて推薦者の有無を問い 8月26日配送  $\sim$ 。□ 、 9 月 2 日返信とする → 承認とする。
		- ⑤ アスルクラロスポーツクラブよりゴールネット・参加賞へ の支出について。別紙提案通り <sup>→</sup> 承認とする。

#### 3, その他

① 9 月9 日木曜日 12:30~13:00 予定で ZOOM による 理事会開催の準備を、公共イメージ向上 ICT 委員会成 田委員長にお願いいたします。

## **★ ZOOM の使い方 ★**

新型コロナウイルス感染症が世界中に拡大する中、ご 自宅などから相手の顔や資料を見ながら、遠隔でのコ ミュニケーションが取れるツールとして、利用が増加 しています。

今後、色々な場面で必要になるかと思いますので、今 回週報号外にて、ZOOM の使い方をお伝えしたいと思 います。

#### ● ZOOM に必要な物

- ① ウェブカメラ:こちらの顔や映像を映すために必 要な機器です。
- ② マイク:こちらの声を相手に届けるために必要な 機器です。
- ③ スピーカー・イヤホン:相手の音声を聴くために 必要な機器です。
- ※ どれも内蔵されているパソコンやスマートフォン をご利用の場合は、別途ご用意いただく機器はご ざいません。もし、お手持ちのパソコン・スマー トフォンに上記の機器が内蔵されていない、ない しはもっと良い性能をお求めの場合は、ご準備い ただく必要があります。

## ● ZOOM を使用する上で知っておきたい用語

- MTG:ミーティングの略称です。ビジネスシーンで よく使われます。
- ホスト:オンライン会議の主催者を指します。ホスト が仮想会議室を準備し、他の参加者を招待し ます。
- ミュート:自身の声をマイクで拾わないようにする行 為です。zoom の場合、話している人の邪 魔をしないようにミュートにしておいた り、ホストが強制的にゲストをミュートに することもできます。

#### **● ZOOMを使用する**

- ①まずは、Web 会議やセミナーの主催者から送られ てきた招待URL をクリックしてください。
- ②パソコンで、招待URL をクリックすると、下の画 面に変わり、パソコンにZoomがダウンロードされ ます。

ダウンロードされない場合は、「Zoom をダウンロ ードして実行」をクリックします。

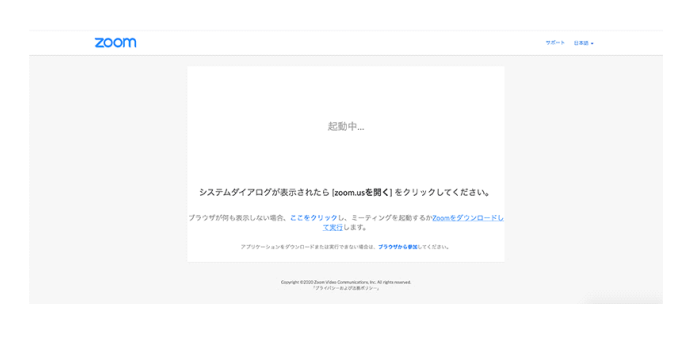

③画面左下のダウンロードされたファイルをクリック し、Zoom がインストールします。インストールが 完了すると、そのままミーティングに参加できます。

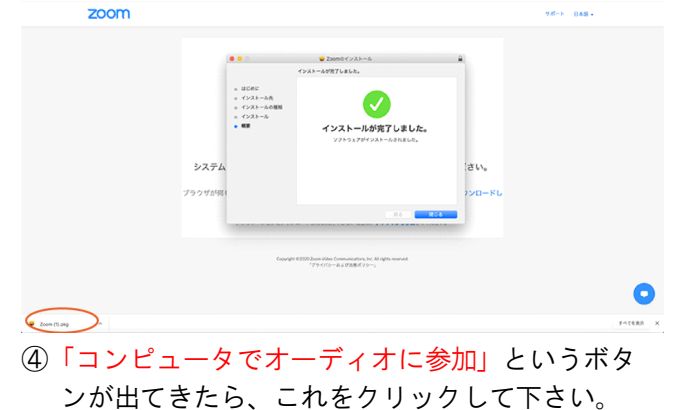

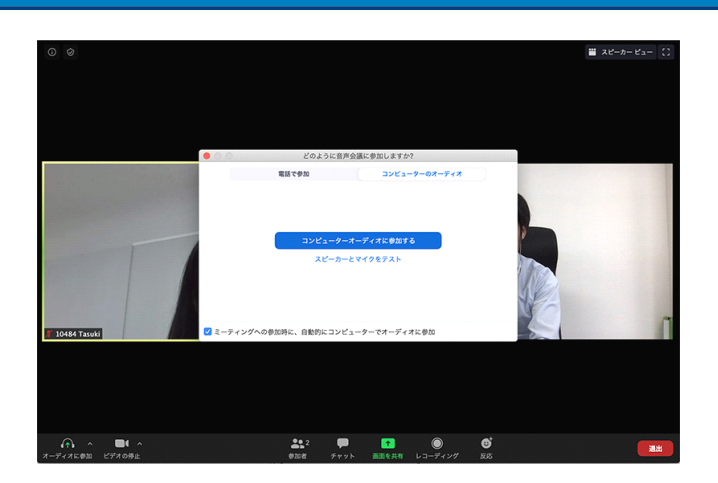

この画面では、パソコンに付いているマイクやスピー カーを使うかの確認をしています。

このとき、「ミーティングへの参加時に、自動的にコ ンピューターでオーディオに参加」にチェックを付け ておくと、次回から自動的にパソコンに接続されてい るマイクやスピーカーを使うことになりますので、 このウィンドーは表示されません。

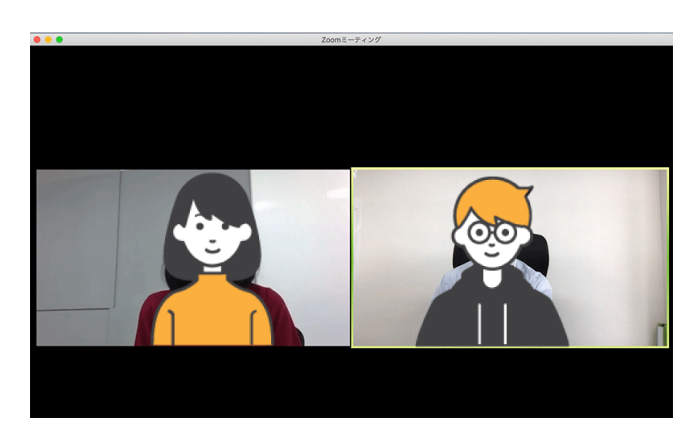

2 回目以降は、招待URL をクイックするとプラウザが 立ち上がります。しばらく待つと、「起動中…」の表 示が出て、ブラウザ上部に「Zoom Meeting を開きます か?」というポップが表示されるので「Zoom Meeting を開く」をクリックします。

> しばらくすると、Zoom が起動して、ミーティングに 参加ができます。URL で接続される場合、パスワード の入力はございません。

> これで、いつでも会議やミーティングへ気軽に参加出 来ます。